#### **Advanced Object-Oriented Design**

# A double dispatch starter

S. Ducasse

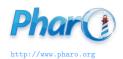

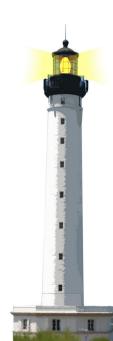

## Goals

- In the quest of dispatch
- No conditionals!

>>> (Stone new vs: Paper new) #paper

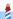

## Goals

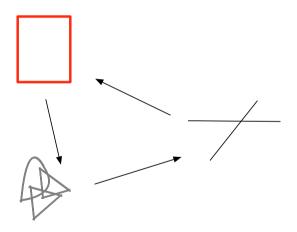

## **Stone Paper Scissors: one Test**

StonePaperScissorsTest >> testPaperIsWinning self assert: (Stone new vs: Paper new) equals: #paper

#### The inverse too

StonePaperScissorsTest >> testPaperIsWinning self assert: (Stone new vs: Paper new) equals: #paper

StonePaperScissorsTest >> testPaperIsWinning self assert: (Paper new vs: Stone new) equals: #paper

#### Let us start

StonePaperScissorsTest >> testPaperIsWinning self assert: (Stone new vs: Paper new) equals: #paper

Stone >> vs: anotherTool

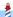

## **Hints**

- The solution does not contain an explicit condition
- Remember sending a message is making a choice: selecting the right method
- When we execute the method vs: we know the receiver
- What if we introduce another method to make another choice?

## Paper playAgainstStone:

Stone >> vs: anotherTool
^ anotherTool playAgainstStone

Paper >> playAgainstStone

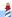

## Paper playAgainstStone

Stone >> vs: anotherTool
^ anotherTool playAgainstStone

Paper >> playAgainstStone >> ^ #paper

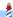

## Paper playAgainstStone

#### Works for

```
>>> Stone new vs: Paper new 
#paper
```

#### But not for

```
>>> Stone new vs: Scissor new #stone
```

- How to fix this?
- Easy!

## Other playAgainstStone

Scissors >> playAgainstStone
^ #stone

Stone >> playAgainstStone
^ #draw

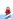

#### In total

Stone >> vs: anotherTool ^ anotherTool playAgainstStone

Paper >> playAgainstStone >> ^ #paper

Scissors >> playAgainstStone
^ #stone

Stone >> playAgainstStone
^ #draw

## **Stepping back**

- We know that a method is executed on a class (here Stone)
- We SEND another message to the argument to select another method (here playAgainstStone)
- Two messages to be able to select a method based on its receiver AND argument

## **Scissors now**

Scissors >> vs: anotherTool
^ anotherTool playAgainstScissors

Scissors >> playAgainstScissors
^ #draw

Paper >> playAgainstScissors
^ #scissors

Stone >> playAgainstScissors
^ #stone

## **Paper now**

Paper >> vs: anotherTool
^ anotherTool playAgainstPaper

Scissors >> playAgainstPaper

^ #scissors

Paper >> playAgainstPaper

^ #draw

Stone >> playAgainstPaper

^ #paper

## **Solution Overview**

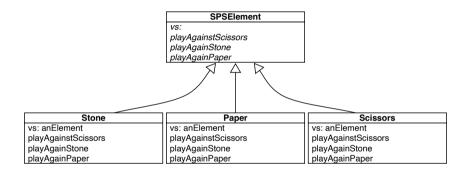

## Remark

- In this toy example we do not need to pass the argument during the double dispatch
- But in general this is important as we want to do something with the first receiver (as in Visitor DP)

Scissors >> playAgainstPaper ^ #scissors

will just be

Scissors >> playAgainstPaper: aScissors ^ #scissors

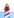

#### Remark

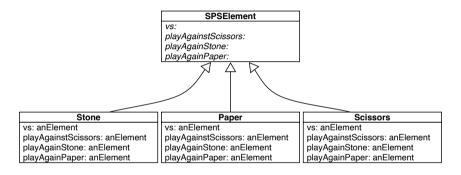

Paper >> vs: anotherTool
^ anotherTool playAgainstPaper: self

# **Extending it...**

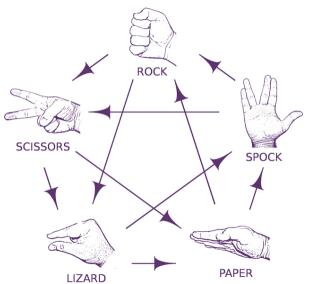

## **Conclusion**

- Powerful
- Modular
- Just sending an extra message to an argument and using late binding

#### A course by

#### S. Ducasse, L. Fabresse, G. Polito, and Pablo Tesone

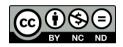

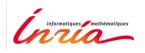

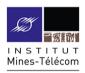

Except where otherwise noted, this work is licensed under CC BY-NC-ND 3.0 France https://creativecommons.org/licenses/by-nc-nd/3.0/fr/

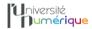

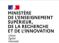

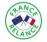

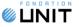